# **Authentic 2 - Development #68316**

## **Métrologie**

22 août 2022 12:04 - Benjamin Renard

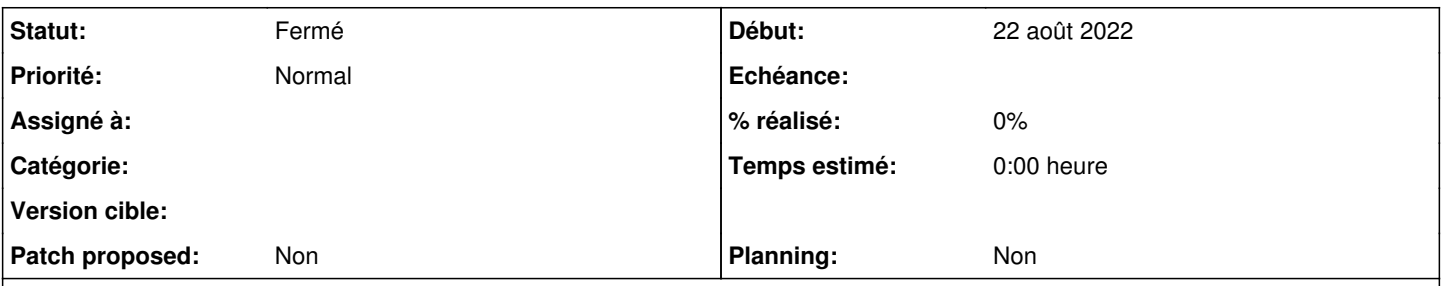

### **Description**

Je cherche à mettre en place de la métrologie sur l'activité d'Authentic. L'idée serait de pouvoir grapher par exemple le nombre d'utilisateurs connectés, le nombre de sessions actives, le nombre de demande connexions SSO traitées, le nombre d'utilisateurs enregistrés… Seriez-vous me dire si quelques choses existent déjà pour ce besoin ? À défaut, quel serait selon vous la bonne manière d'extraire ces métriques ?

Mon idée serait d'écrire (et partager) un agent pour telegraf et un dashboard pour Grafana. J'ajouterai certainement par la suite un plugin de check Icinga/Nagios pour alerter en cas de dépassant de certains seuils.

#### **Historique**

#### **#1 - 07 décembre 2022 14:11 - Benjamin Dauvergne**

*- Statut changé de Nouveau à Solution déployée*

le nombre de demande connexions SSO traitées, le nombre d'utilisateurs enregistrés

Il y a des web-services qui servent des statistiques que tu pourrais réutiliser, ça n'est pas documenté mais tu peux regarder les tests<sup>[1](#page--1-0)</sup> pour voir comment ça s'utilise.

<sup>1</sup>[https://git.entrouvert.org/authentic.git/tree/tests/api/test\\_all.py#n2480](https://git.entrouvert.org/authentic.git/tree/tests/api/test_all.py#n2480)

le nombre d'utilisateurs connectés, le nombre de sessions actives,

Il me semble que c'est quasi la même chose, mais on a rien pour ça, ça peut se faire simplement en faisant la requête suivante :

from django.contrib.sessions.models import Session from django.utils.timezone import now

sessions\_user\_ids = [user\_id for user\_id in (session.get\_decode().get('\_auth\_user\_id') for session in Session. objects.filter(expire\_date\_\_gt=now())) if user\_id] sessions = len(sessions\_user\_ids) user\_connected = len(set(sessions\_user\_ids))

#### **#2 - 12 février 2023 04:42 - Transition automatique**

Automatic expiration